## **Scratch Project Instructions**>>>CLICK HERE<<<

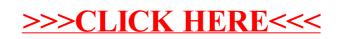